# **Review Document API**

This page describes the basic REST API for working with reviews stored in Archie. This API is interfacing with Archie's XML review document store and is therefore also XML based and works on whole reviews (in [RM5 format](http://tech.cochrane.org/revman/documentation/file-formats) or JATS).

The [ReviewDB API](https://documentation.cochrane.org/display/API/ReviewDB+API) provides more granular access to review content and data.

- [Endpoints](#page-0-0)
- [Encoding of response](#page-0-1)
- [Getting a review](#page-0-2)
	- <sup>o</sup> [Last published version using CD number](#page-0-3)
	- <sup>o</sup> [Last published version using Review ID](#page-1-0)
	- [Latest version using Review ID](#page-1-1)
	- <sup>o</sup> [Specific version using Review ID](#page-1-2)
- [Getting review translations](#page-1-3)
	- [List translations of the latest published version using Review ID](#page-1-4)
	- [List translations of any published version using Review ID](#page-1-5)
	- [Get a translation of the latest published version using Review ID](#page-1-6)
	- <sup>o</sup> [Get a translation of the any published version using Review ID](#page-2-0)
- [Getting lists of reviews / searching](#page-2-1)
	- [Query parameters](#page-2-2)
- [Additional endpoints](#page-2-3)
	- <sup>o</sup> [Get metadata about review](#page-2-4)
	- [Get metadata about all versions of a review](#page-3-0)
	- <sup>o</sup> [Get the document roles associated with a review](#page-3-1)
	- <sup>o</sup> [Return asset from JATS package](#page-3-2)
- [Review Groups IDs](#page-3-3)
- [Permissions](#page-4-0)

# <span id="page-0-0"></span>**Endpoints**

All endpoints require a secure connection (HTTPS). If a plain HTTP connection is attempted an error status code 403 (forbidden) is returned.

Authentication must be provided as either HTTP Basic authentication or as Bearer authentication using an [OAuth 2.0 access token](https://documentation.cochrane.org/display/API/Cochrane+Account+Single+Sign-on). If authentication is missing an error status code 401 (unauthorized) is returned.

Possible error codes are:

- 400 (bad request): If there is a problem with syntax of the request.
- 401 (unauthorized): If authentication is missing or incorrect.
- 403 (forbidden): If the user is not authorized to access the review, if the connection is not secure, or if the user is denied access for other reasons than authentication.
- 404 (not found): If no review with the given ID exists.
- 409 (conflict): In case of a check in/out conflict, e.g. if a user tries to check out a review that another user has checked out already.
- 500 (internal server error): In case of an unexpected problem on the server.

For the test version of each endpoint, replace [archie.cochrane.org](http://archie.cochrane.org/) with [test-archie.cochrane.org](http://test-archie.cochrane.org/).

# <span id="page-0-1"></span>Encoding of response

You can specify an Accept header to control the returned encoding, e.g:

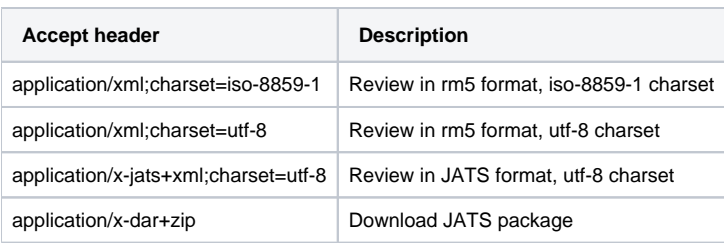

If you don't specify an Accept header the behaviour of this API is undefined (i.e. you may get any of the above content types or encodings).

# <span id="page-0-2"></span>Getting a review

Returned MIME type is dependent on the specified Accept header. The response body contains the review in the specified format.

# <span id="page-0-3"></span>**Last published version using CD number**

GET https://archie.cochrane.org/rest/reviews/{CD Number}

Example:

GET <https://archie.cochrane.org/rest/reviews/CD000004>

## <span id="page-1-0"></span>**Last published version using Review ID**

GET https://archie.cochrane.org/rest/reviews/{Review ID}

Example:

GET <https://archie.cochrane.org/rest/reviews/047199081020060395>

#### <span id="page-1-1"></span>**Latest version using Review ID**

GET https://archie.cochrane.org/rest/reviews/{Review ID}/latest

Example:

GET <https://archie.cochrane.org/rest/reviews/047199081020060395/latest>

#### <span id="page-1-2"></span>**Specific version using Review ID**

GET https://archie.cochrane.org/rest/reviews/{Review ID}/{Version}

Example:

GET <https://archie.cochrane.org/rest/reviews/047199081020060395/7.0>

## <span id="page-1-3"></span>Getting review translations

#### <span id="page-1-4"></span>**List translations of the latest published version using Review ID**

GET https://archie.cochrane.org/rest/reviews/{Review ID}/translations

Example:

#### GET <https://archie.cochrane.org/rest/reviews/047199081020060395/translations>

The response is a list of published translations of the latest published version of the review as a JSON array:

```
\mathfrak{g} {
     "language": "fr",
     "title": "Décompression abdominale en cas de suspicion d'une souffrance fœtale/pré-éclampsie",
     "version": "0.0",
    "href": "https://archie.cochrane.org/rest/reviews/047199081020060395/translations/fr"
  },
   {
     "language": "hr",
     "title": "Abdominalna dekompresija kod sumnje na ugrožen fetus ili pre-eklampsiju",
     "version": "5.0",
     "href": "https://archie.cochrane.org/rest/reviews/047199081020060395/translations/hr"
  },
 {
     "language": "ta",
    "title": " / - .",
     "version": "1.0",
     "href": "https://archie.cochrane.org/rest/reviews/047199081020060395/translations/ta"
   }
]
```
## <span id="page-1-5"></span>**List translations of any published version using Review ID**

GET https://archie.cochrane.org/rest/reviews/{Review ID}/{Version}/translations

<span id="page-1-6"></span>The response is as described for the previous endpoint.

## **Get a translation of the latest published version using Review ID**

GET https://archie.cochrane.org/rest/reviews/{Review ID}/translations/{language}

Example:

GET <https://archie.cochrane.org/rest/reviews/047199081020060395/translations/fr>

Returns the translation as either JATS XML or the full JATS package (as determined by the Accept header - see "Encoding of response" above).

#### <span id="page-2-0"></span>**Get a translation of the any published version using Review ID**

GET https://archie.cochrane.org/rest/reviews/{Review ID}/{Version}/translations/{language}

The response is as described for the previous endpoint.

# <span id="page-2-1"></span>Getting lists of reviews / searching

The base request for getting a list of reviews is:

GET <https://archie.cochrane.org/rest/reviews>

This will return all published reviews in Archie, so for most purposes a filter based on query parameters is required.

The response is an XML document listing the key attributes and properties of each review, and a link for accessing the full review, e.g.:

```
<reviews count="15">
   <review cdNumber="CD002745" groupId="ARI" reviewId="780800041114324239" searchDate="2011-06-27" stage="
R" status="A" checkedOut="false">
    <link href="https://test-archie.cochrane.org/rest/reviews/CD002745" rel="self" type="application/xml"/>
     <title>Amantadine and rimantadine for influenza A in children and the elderly</title>
    <byline>Alves Galvão MG, Rocha Crispino Santos MA, Alves da Cunha AJL</byline>
     <group>Acute Respiratory Infections Group</group>
   </review>
   <review cdNumber="CD000243" groupId="ARI" reviewId="482299081614134252" searchDate="2013-03-20" stage="
R" status="A"checkedOut="true">
    <link href="https://test-archie.cochrane.org/rest/reviews/CD000243" rel="self" type="application/xml"/>
     <title>Antibiotics for acute maxillary sinusitis in adults</title>
     <byline>Ahovuo-Saloranta A, Rautakorpi U-M, Borisenko OV, Liira H, Williams Jr JW, Mäkelä M</byline>
     <group>Acute Respiratory Infections Group</group>
   </review>
   ...
</reviews>
```
### <span id="page-2-2"></span>**Query parameters**

The following query parameters can be used to restrict the search:

- **groupId** (e.g. ARI for Acute Respiratory, see Review Group IDs below): Restrict search to reviews belonging to the specified review group. Default is any group.
- **stage** (R = full Review, P = Protocol, T = Title): Restrict search by review stage. Default is any stage. T is only relevant in combination with published=false.
- **status** (A = Active, W = Withdrawn): Restrict search by status. Default is any status.
- **phase** (A=Authoring, E=Editorial): Restrict search by phase. Default is any phase.
- **myRole** (e.g. myRole=Author): Restrict search to reviews for which the authenticated user has the given role. Default is that roles are not considered.
- **myPermission** (e.g myPermission=write\_authoring, see Permission below): Restrict search to reviews for which the authenticated user has the given permission. Default is View permission (view).
- **startSearchDate** (format {yyyy-MM-dd}, e.g. startSearchDate=2014-05-31): Restrict search to reviews with a search date on or after the specified date. Default is any date.
- **published** (true or false). Default is true, which means that only published reviews are returned. If published=false, titles and unpublished protocols are also returned.
- **issueId** (e.g. 2014-1). Limit search to reviews appearing in a specific issue of The Cochrane Library (needs testing).
- **translation** (language code, e.g. fr). Find reviews where the latest published version has a published translation in the given language. Not compatible with published=false.

## <span id="page-2-3"></span>Additional endpoints

#### <span id="page-2-4"></span>**Get metadata about review**

GET https://archie.cochrane.org/rest/reviews/{Review ID}/metadata

Returned MIME type is "application/json".

#### <span id="page-3-0"></span>**Get metadata about all versions of a review**

GET https://archie.cochrane.org/rest/reviews/{Review ID}/versions

Returned MIME type is "application/json".

### <span id="page-3-1"></span>**Get the document roles associated with a review**

GET https://archie.cochrane.org/rest/reviews/{Review ID}/roles Returned MIME type is "application/json".

## <span id="page-3-2"></span>**Return asset from JATS package**

The following return assets referenced from the main JATS XML.

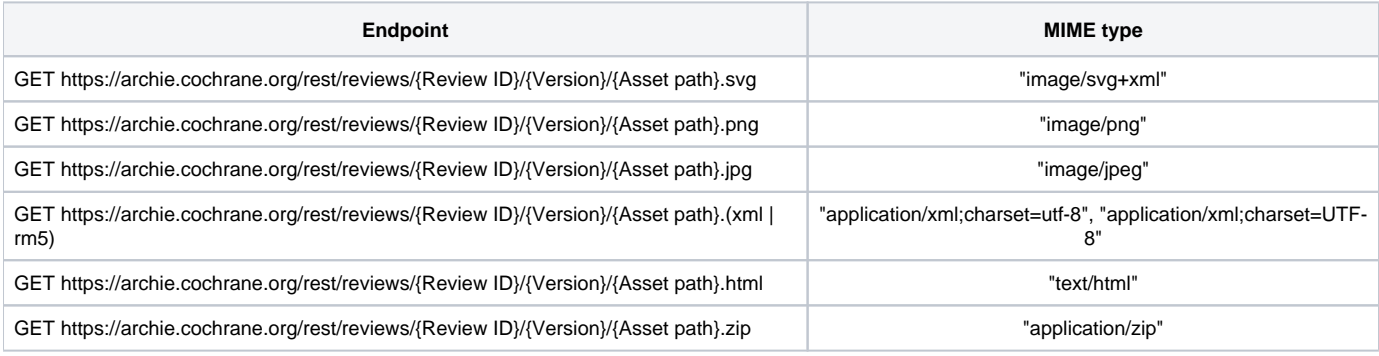

# <span id="page-3-3"></span>Review Groups IDs

For use with the **groupId** parameter.

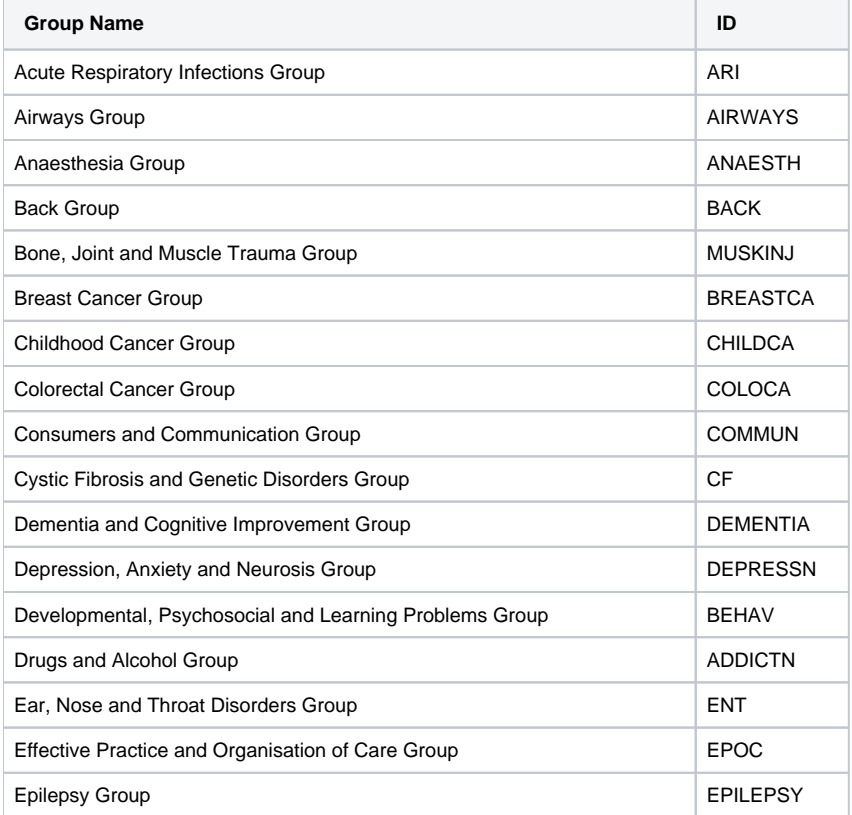

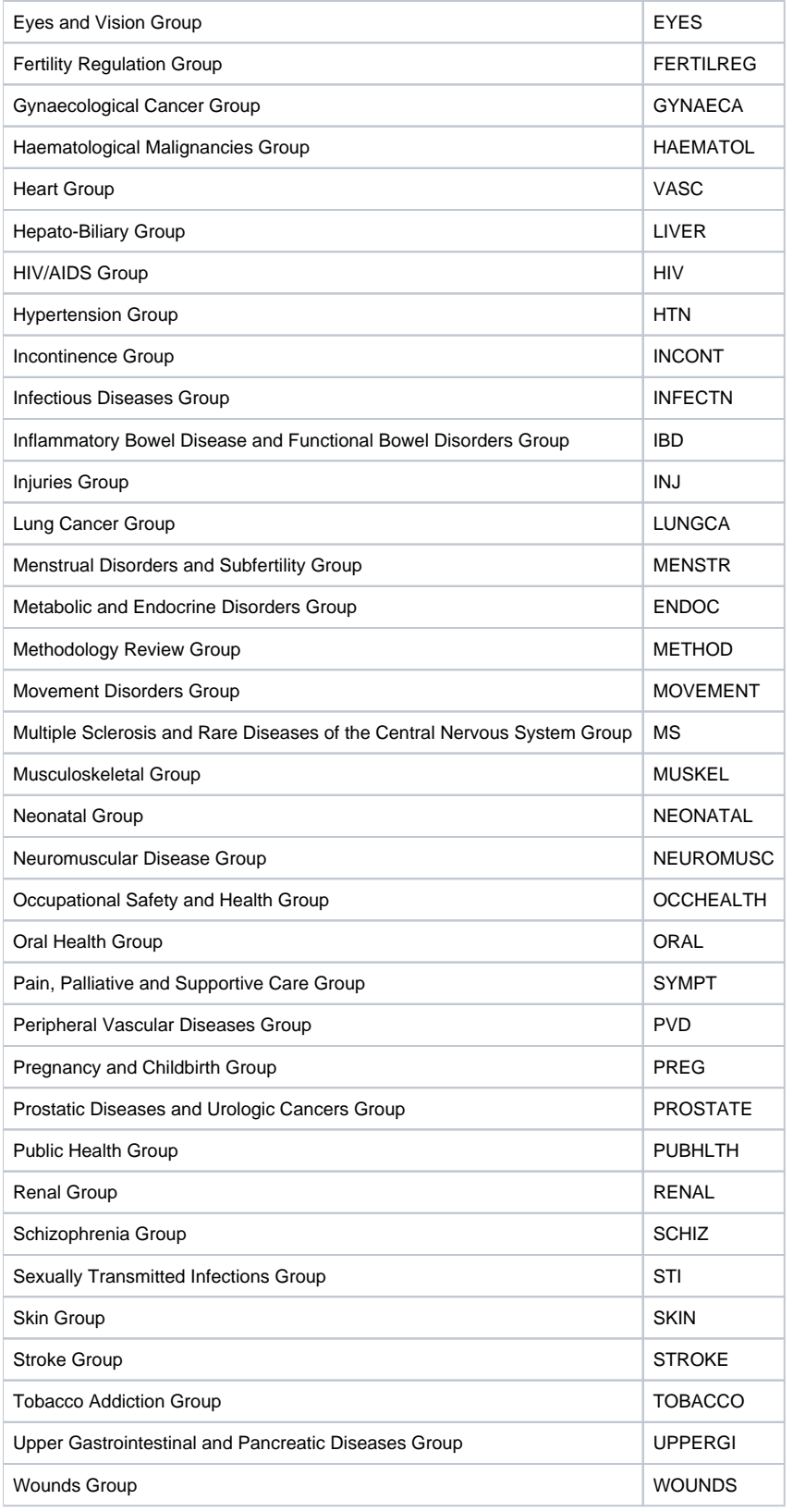

# <span id="page-4-0"></span>Permissions

For use with the **myPermission** parameter.

**Permission Name Parameter Value** 

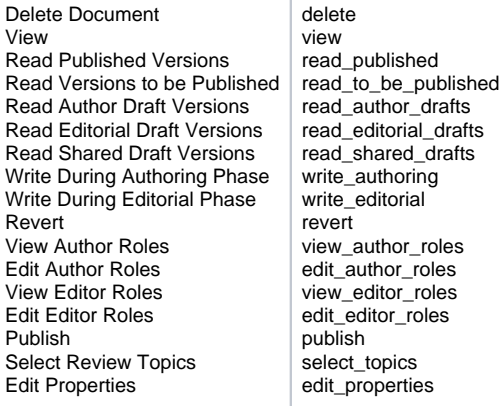